COMFRAME Robert C. Cain, MVP

**COMFRAME** precision software innovation

# **The Decoder Ring for Data Warehousing / Business Intelligence With SQL Server**

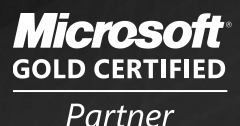

**Data Management Solutions Information Worker Solutions Business Intelligence Custom Development Solutions** 

BIRMINGHAM . NASHVILLE . BEIJING

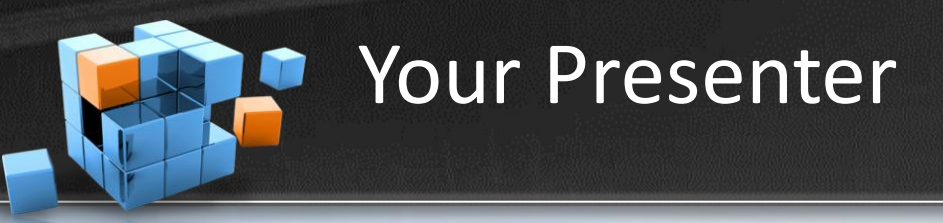

- Robert C. Cain
- Senior BI Architect COMFRAME
	- Offices in Birmingham, Nashville & Beijing
	- Microsoft Partner, 1 of 37 Nationally Managed
	- Systems Integrator
	- App Dev, SharePoint, BI, EPM
- 5 years BI at Nuclear Power Co.
- 10 years as a consultant in the B'ham Market
- Wide range of .Net applications, ASP & Win
- **SQL Server Data Warehouse**
- [http://arcanecode.com](http://arcanecode.com/)
- <http://twitter.com/arcanecode>

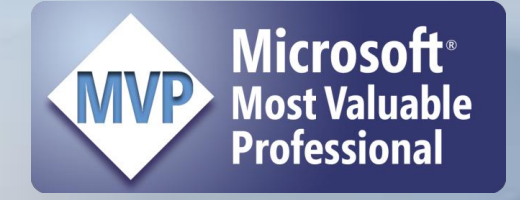

CØMFRAM

precision software innovation

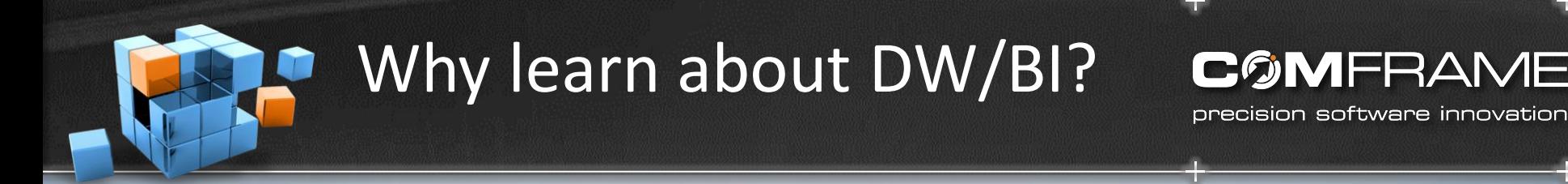

## • DBA

- Implement new Data Warehouse project
- Install and configure BI tools (SSIS, SSRS, SSAS)
- DB Designer / Developer
	- Design and script a DW
	- DW significantly different from traditional database designs.
- Software Developer
	- Interact with warehouses for additional data or reports
	- Data mining results into your applications

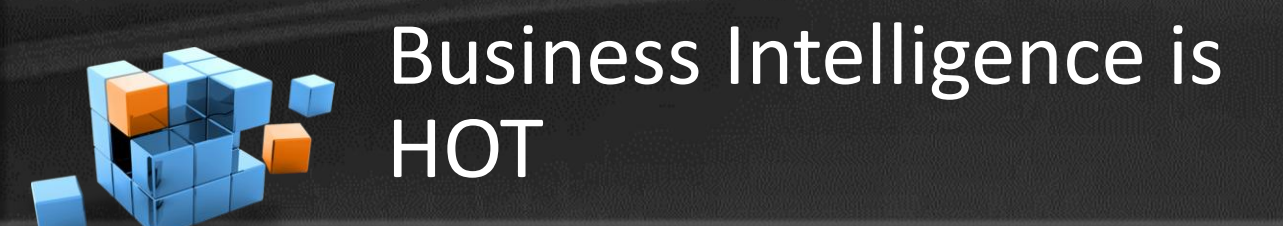

**COMFRAME** precision software innovation

- According to [Computerworld,](http://www.computerworld.com/action/article.do?command=viewArticleBasic&taxonomyName=Management&articleId=330106&taxonomyId=14&pageNumber=2) BI is the 5<sup>th</sup> hottest IT Skill for 2009
- Dice.com over 2,800 job openings

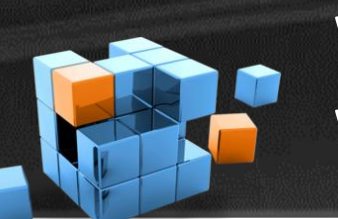

What is a Data Warehouse

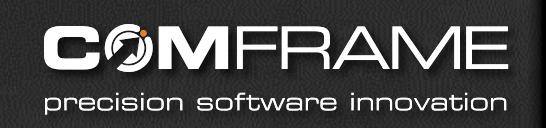

- A giant storehouse for your data
- ALL of your data
- Aggregation of data from multiple systems

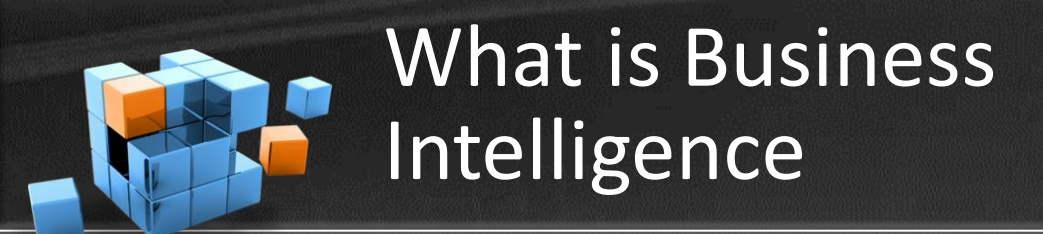

CØMFRAM precision software innovation

- Leveraging data you already have to convert knowledge into informed actions
- Providing ways to measure the health of your business
- Examining the data in your warehouse to look for three main areas of interest.
- Aggregations
- **Trends**
- Correlations (Data Mining)

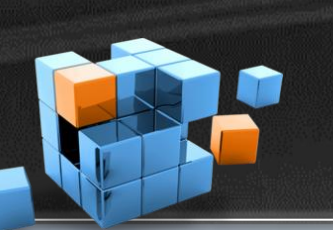

## Why Have a Data Warehouse?

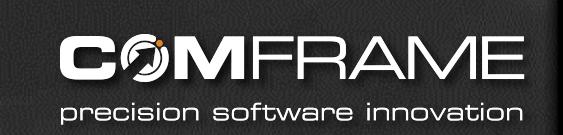

- Combine data from multiple systems and resolve inconsistencies between those systems
- Make reporting easier
- Reduce the load on production systems
- Provide for long term storage of data
- Provide consistency among system transitions

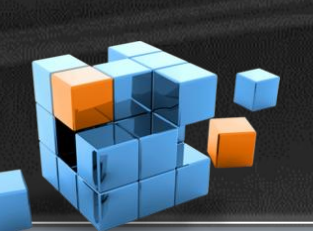

Some More Reasons for a Data Warehouse

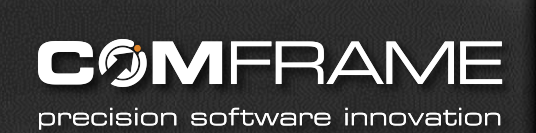

- Make the data available for analysis
- Ability to apply advanced data mining tools
- To extract further value from the data you already own Business Intelligence

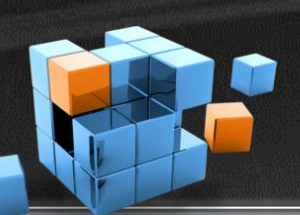

What's wrong with reporting from a Transactional System?

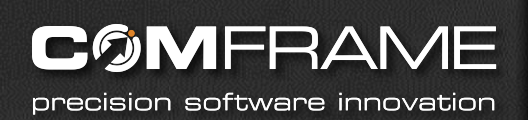

- OLTP On Line Transaction Processing
- Designed for working with single record at a time.
- Data is highly "normalized", i.e. duplicate values have been removed.
- Getting all data for a record can involve many table joins
- Can be quite confusing for 'ad-hoc' reporting
- Can also be slow, having an impact on the OLTP system

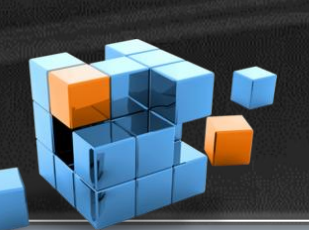

## What's different about a Data Warehouse?

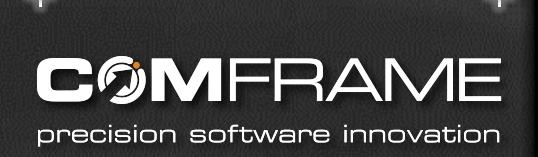

- Data Warehouses typically use a design called OLAP
- On-Line Analytical Processing
- Data is de-normalized into structures easier to work with.
- Number of tables are reduced, reducing number of joins and increasing simplicity
- Often a Star Schema or Snowflake Schema

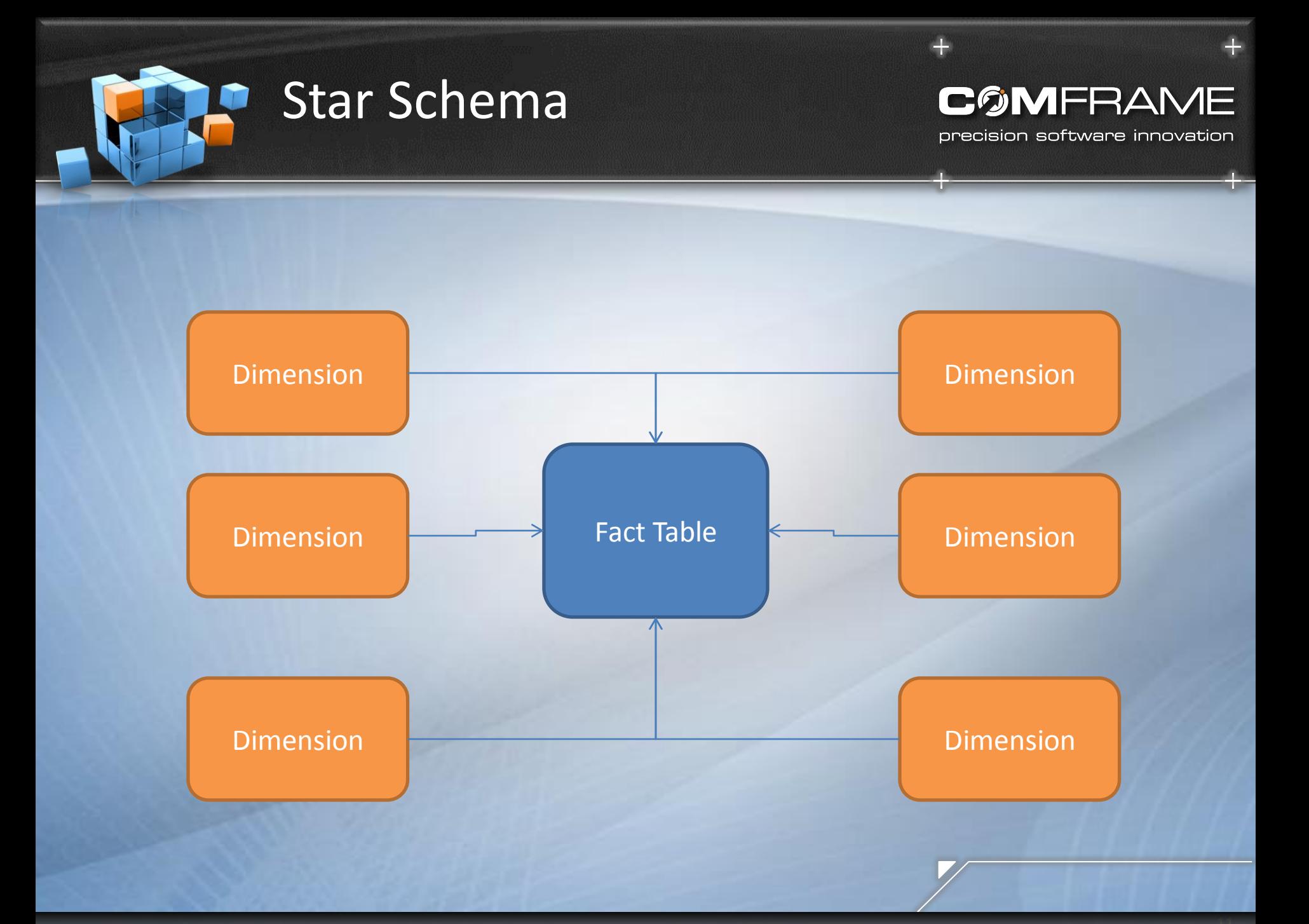

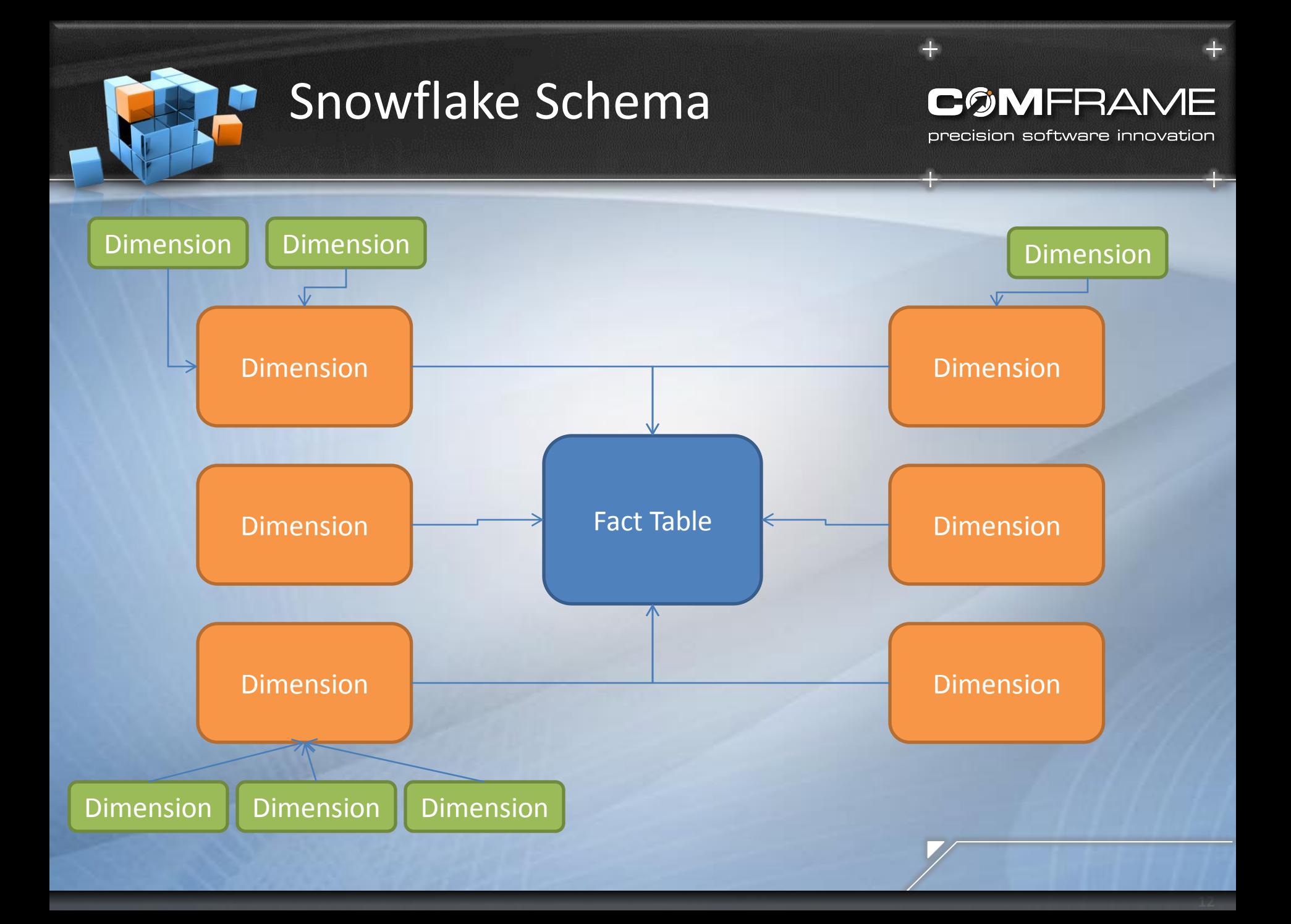

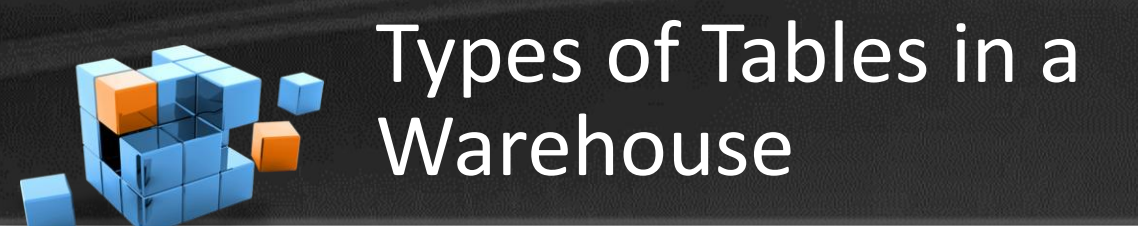

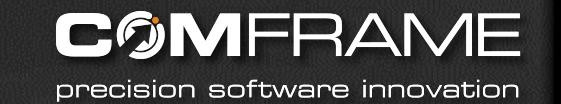

- **Facts**
- **Dimensions**
- Both require the concept of Surrogate Keys
- A new key, typically some type of INT, that is used in place of any other key as the Primary Key

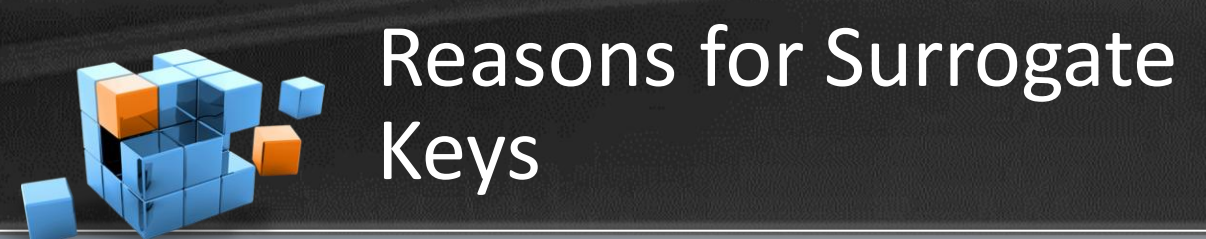

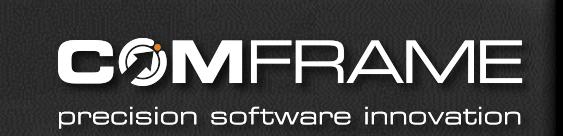

- Preserve data in case of source system change
- Combine data from multiple sources into a single table
- Source System keys can be multi-column and complex, slowing response time
- Often the key is not needed for many data warehousing functions such as aggregations

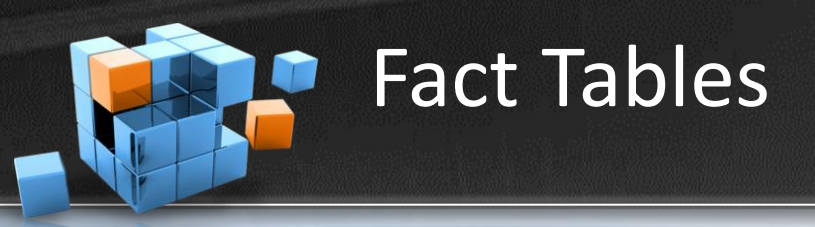

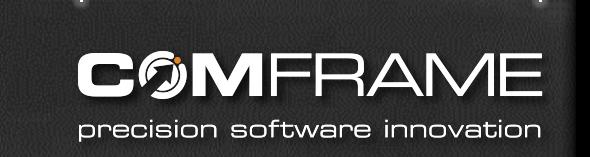

- A Fact marks an event, a discrete happening in time
- Facts join dimensions, "who" did an action (SoldBy, SoldTo) to the "what", what object was acted upon (Product).
- Facts also hold numeric measures to quantify the fact: Quantity, SaleAmt, SaleDate

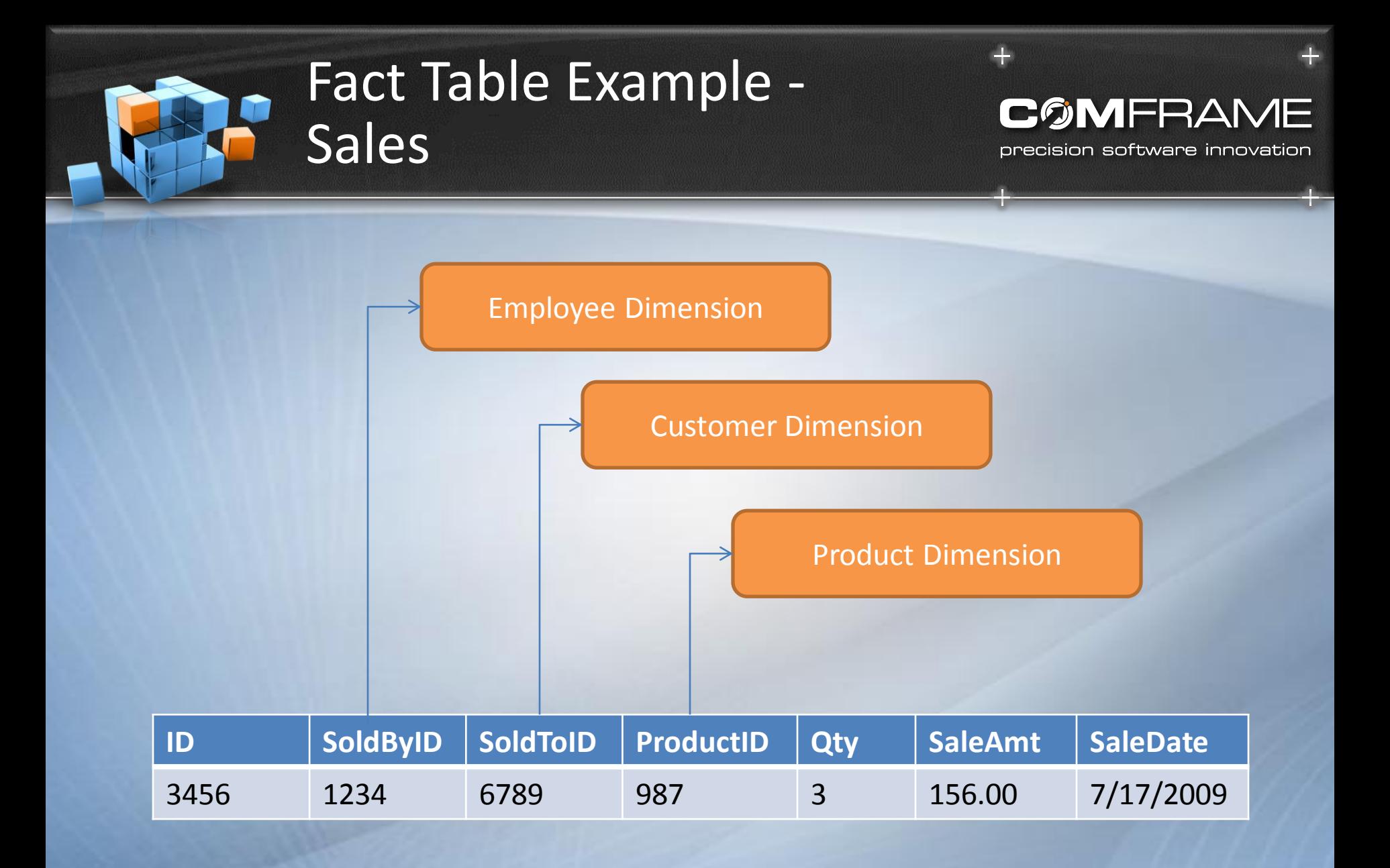

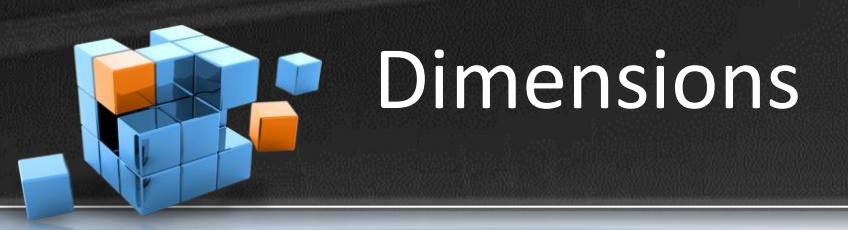

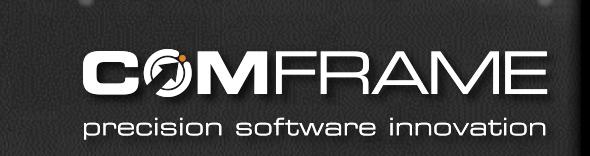

- Dimensions hold the values that describe facts
- "Look Up Values"
- Some examples: Time, Geography, Employees, Products, Customers
- When a Dimension can change over time, it's known as a Slowly Changing Dimension
- Dimensions typically apply to the column, not the row.
- Many types of Dimensions

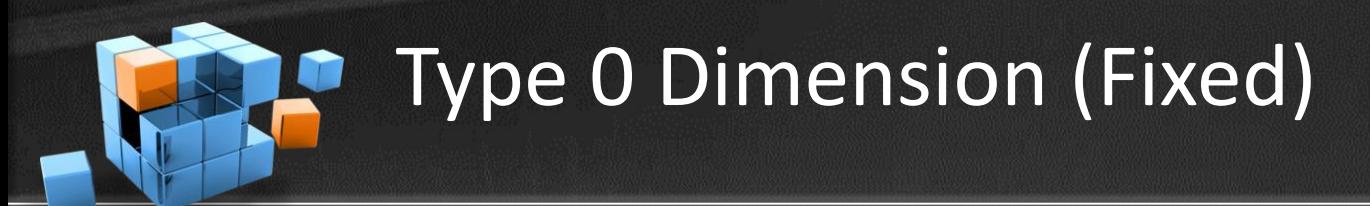

- Type 0 Dimensions are also called Fixed
- For data that will not change. Ever.
- Best used for static data like colors, sizes, etc.

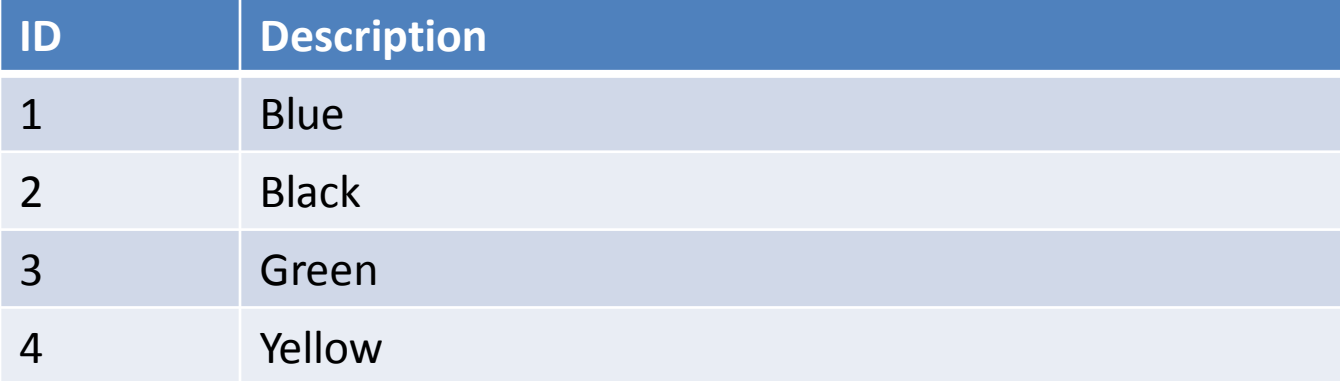

COMFRAM

precision software innovation

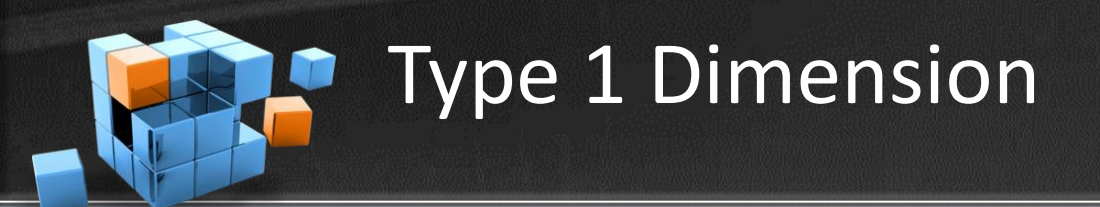

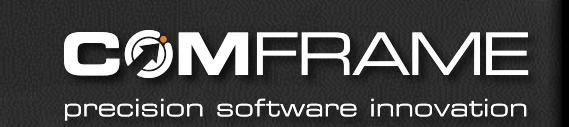

• When a dimensions value is updated, the old one is simply overwritten

### Original Value

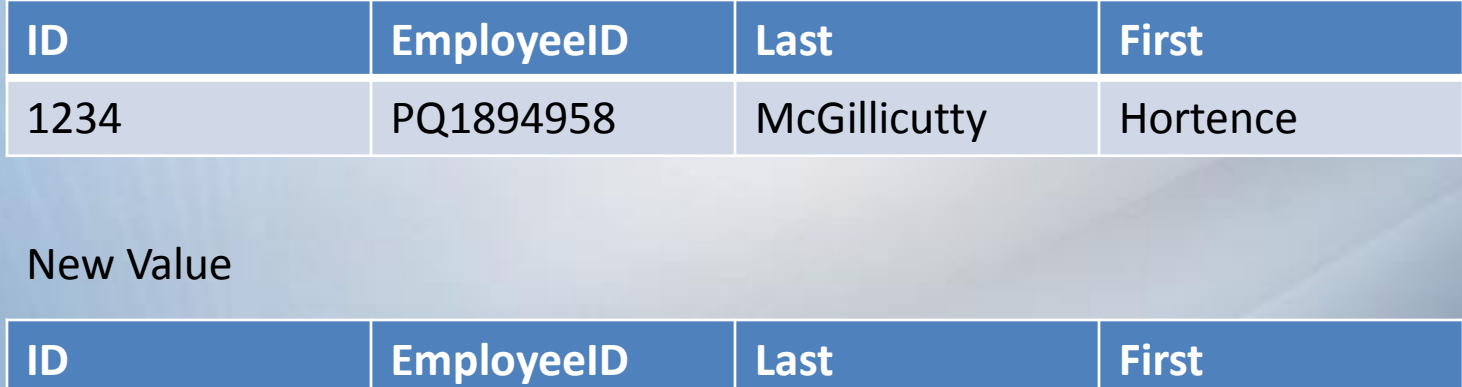

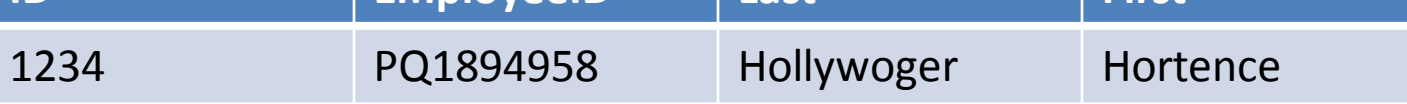

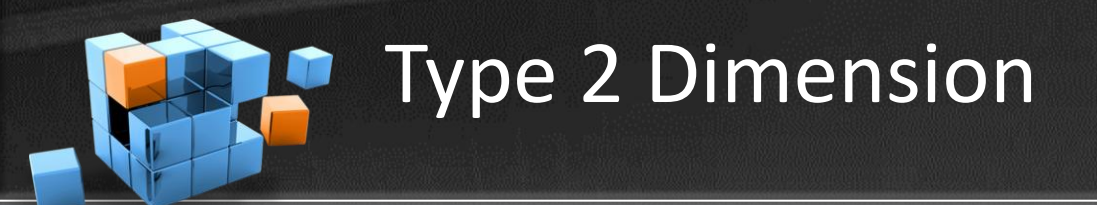

- **COMFRAME** precision software innovation
- When a dimension is changed, a new record is inserted and old one dated

### Original Value

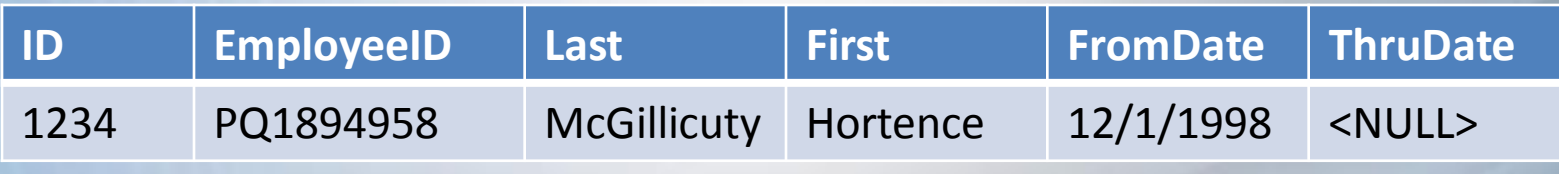

### New Value

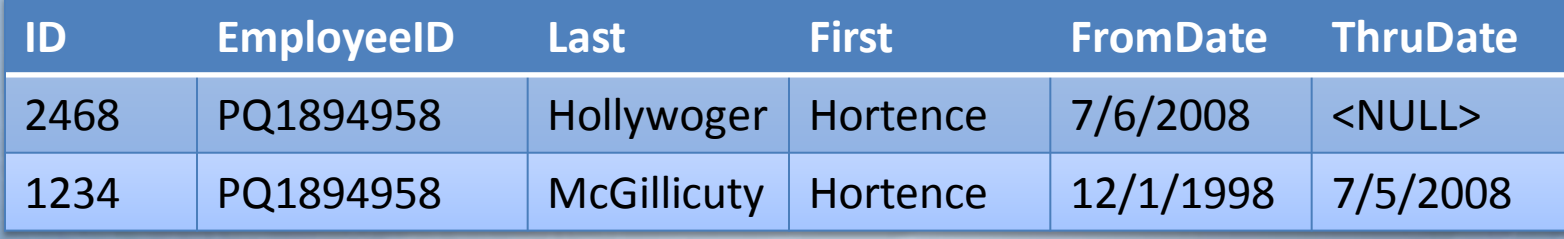

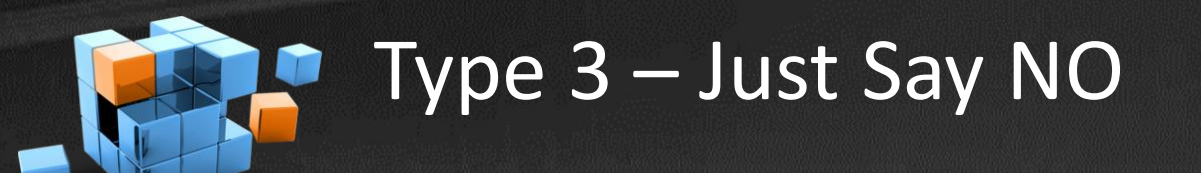

**COMFRAME** precision software innovation

**3**

• When a dimensions value is updated, a new column is added

### Original Value

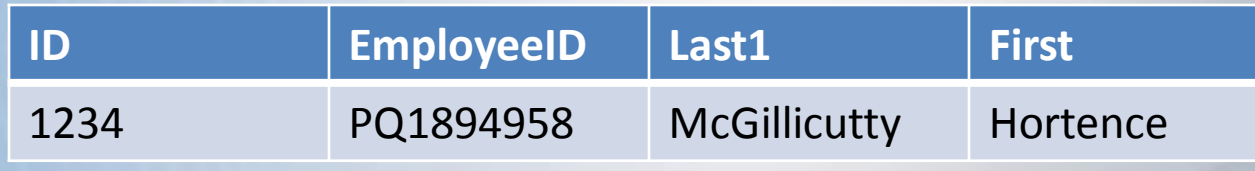

### New Value

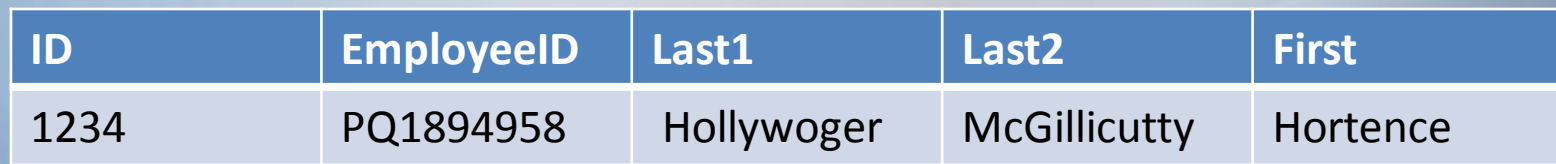

• Almost never used

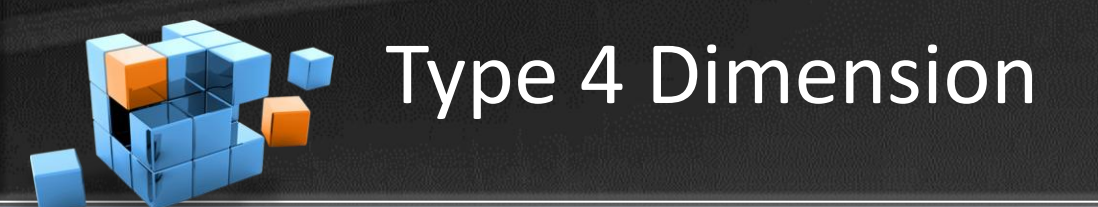

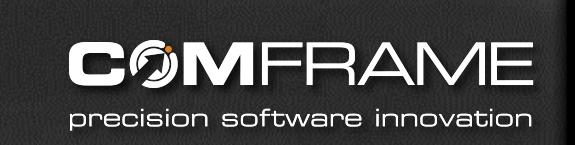

When a dimension is changed, a old record is copied to history table and current one updated

### Original Value in DimEmployee

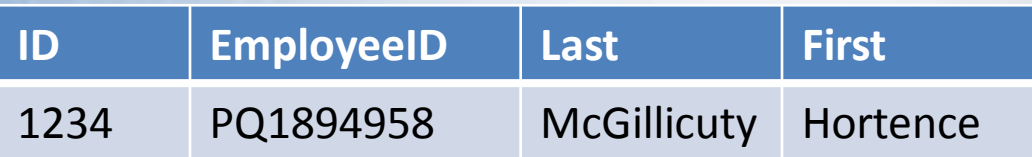

### New Value in DimEmployee

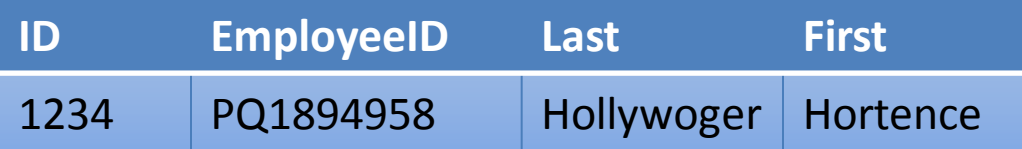

### New Value in DimEmployee\_History

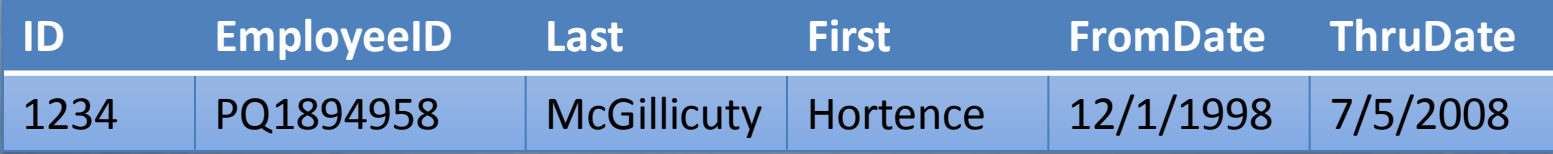

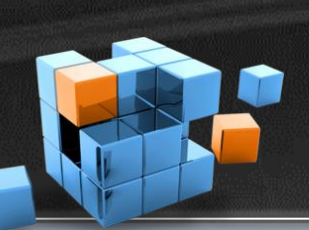

Type 4 Dimension (Another Way)

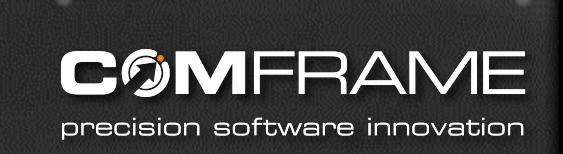

When a dimension is changed, old record is updated in history table, current one copied in

### New Value in DimEmployee

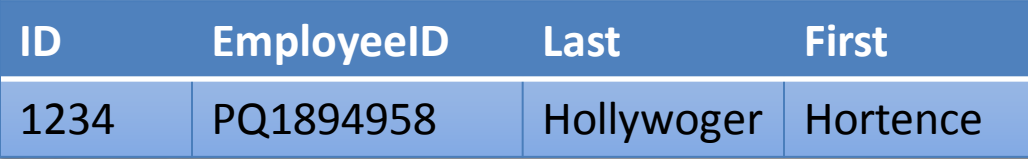

### New Value in DimEmployee\_History

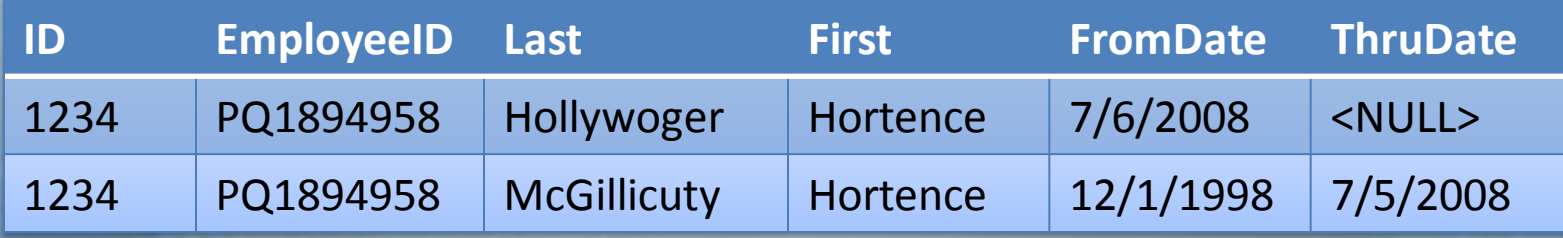

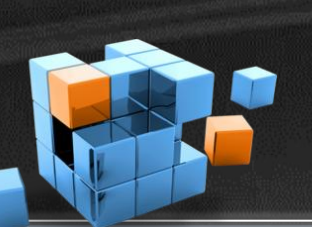

## Different Dimension Types in a Table

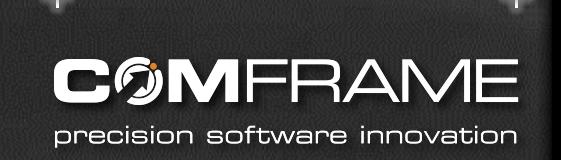

- Often a single row holds multiple Dimensional Types
- The business should determine what data is significant enough to track changes on.

### Example

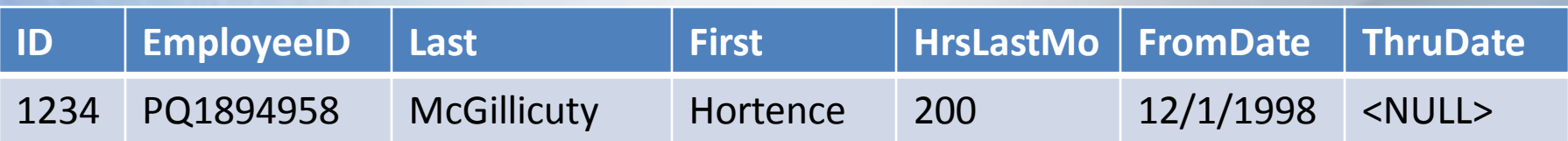

- Hours Last Month = Type 1
- Last Name = Type 2

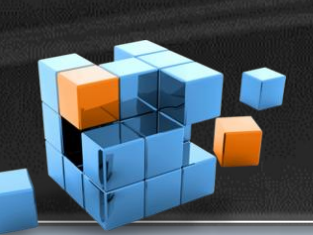

## Different Dimension Types in a Table

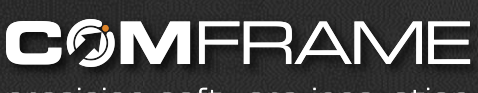

precision software innovation

### Original Value

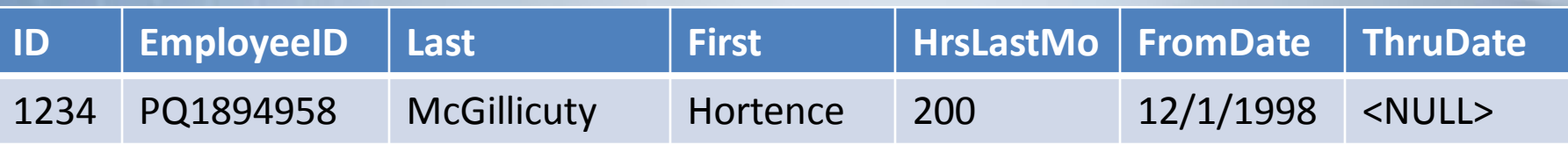

### Update to Hours Last Month (Type 1)

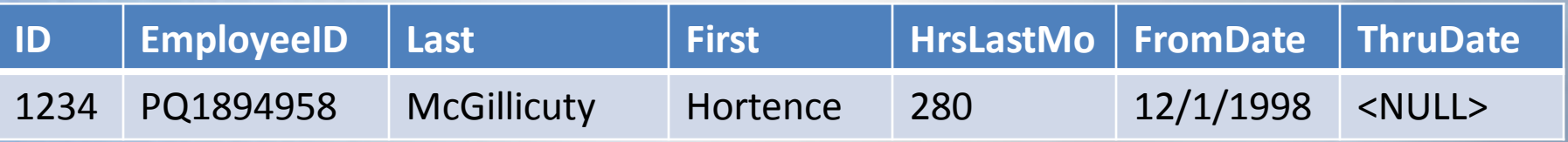

### Update to Last Name (Type 2)

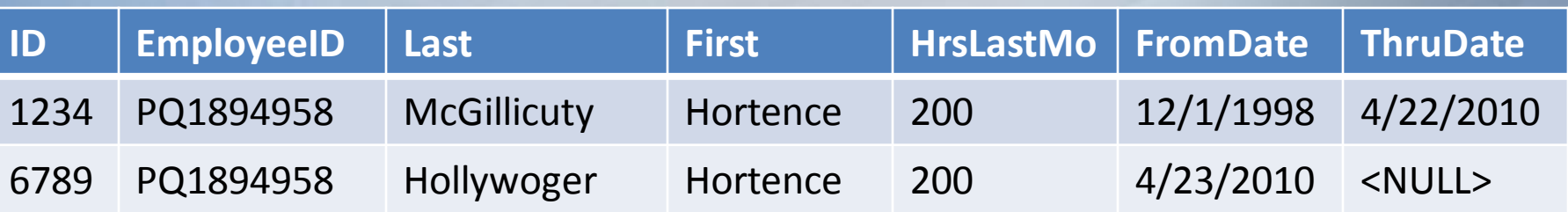

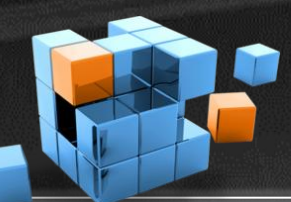

## Conformed Dimensions

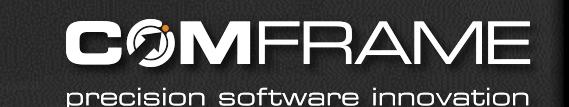

- When pulling in data from multiple systems, you often have to reconcile different primary keys.
- This process is known as conforming your dimensions.

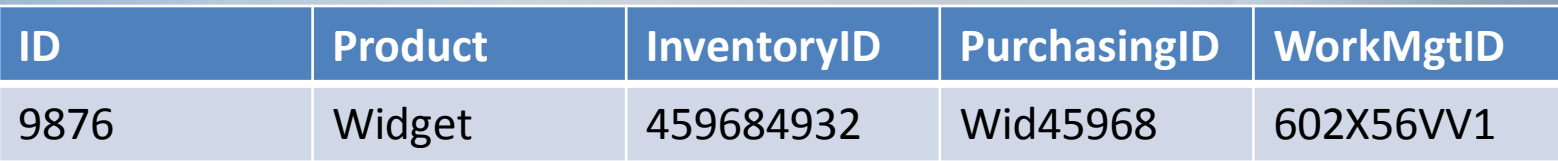

## Dimensions in a Star Schema

**COMFRAME** 

precision software innovation

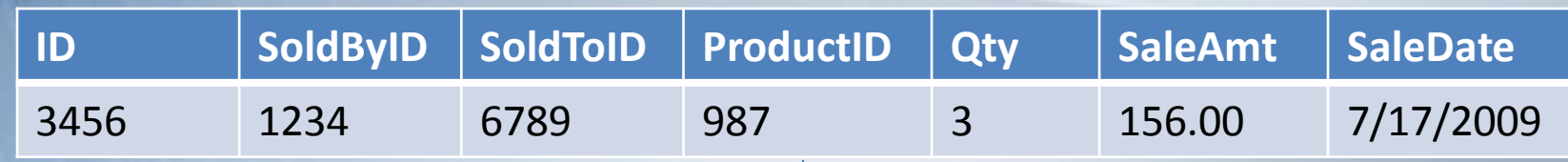

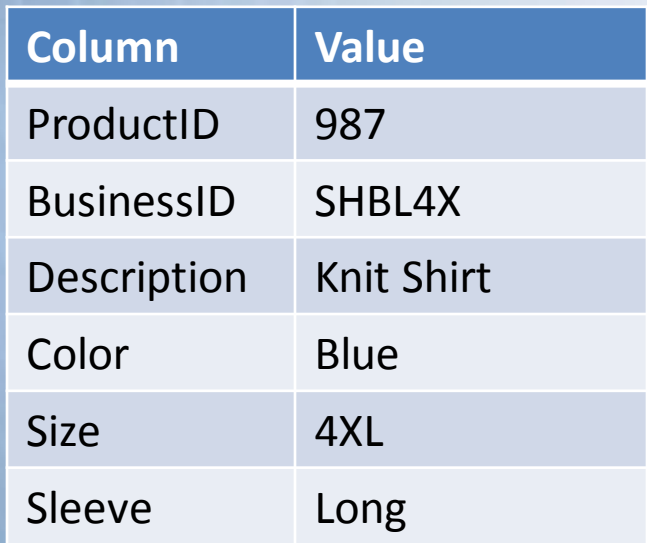

- Flattened model easier to link
- Simpler for ad-hoc reporting
- Takes more database space
- Updates take more work (4XL to XXXXL requires 1 update per record)

## Dimensions in a Snowflake Schema

**COMFRAME** 

precision software innovation

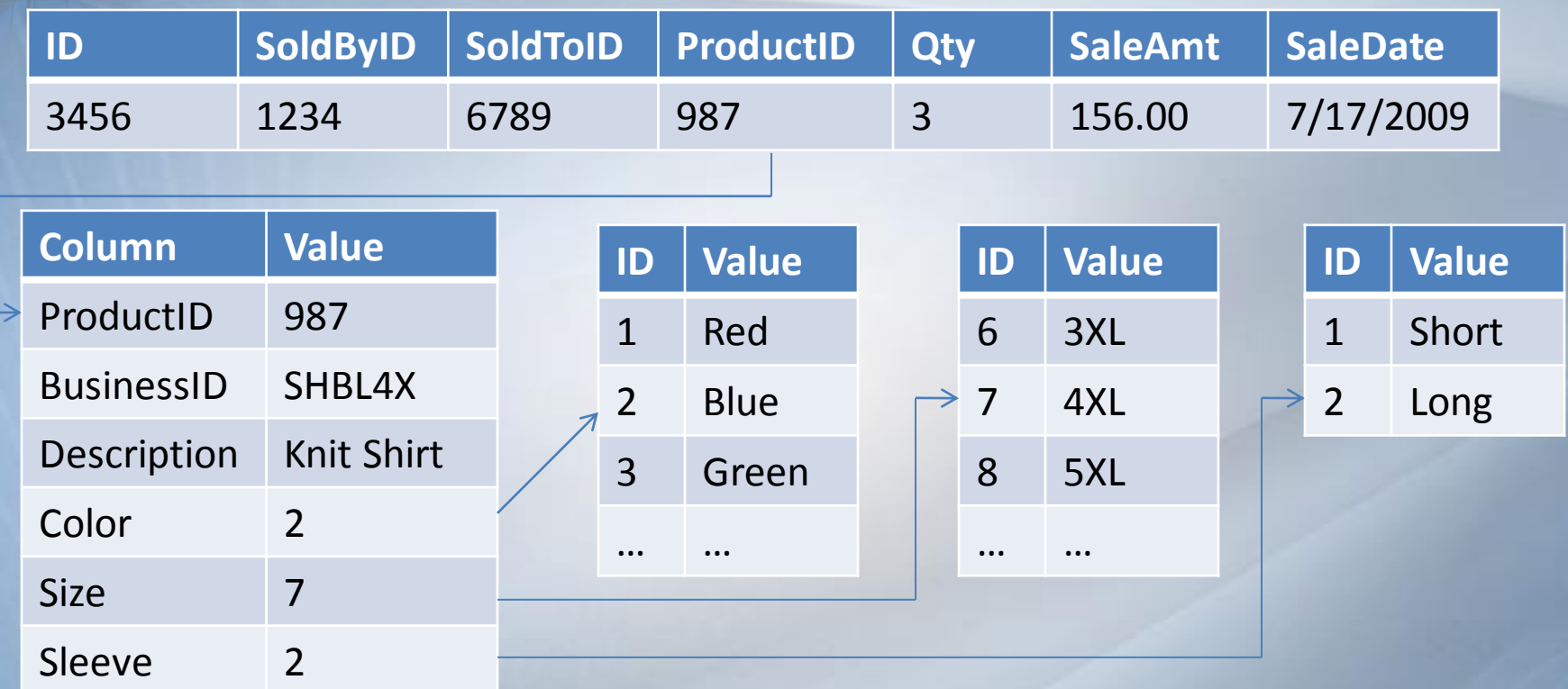

- Takes less database space. Linked Dimensions reusable .
- Easier to update (change 4XL to XXXXL requires 1 Update)
- More difficult as it requires many links
- More links makes it difficult for ad-hoc reporting (views can help with this)

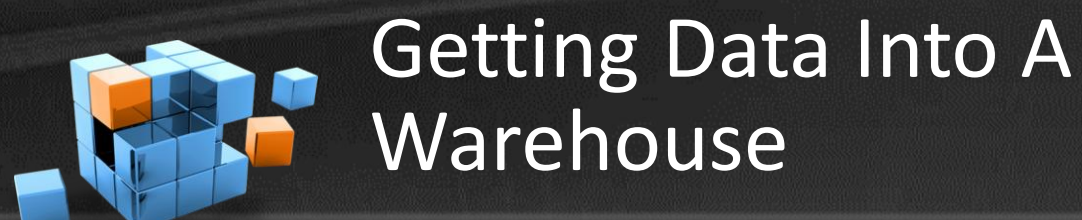

**COMFRAME** precision software innovation

- ETL
- **Extract**
- Transform
- Load
- SSIS SQL Server Integration Services

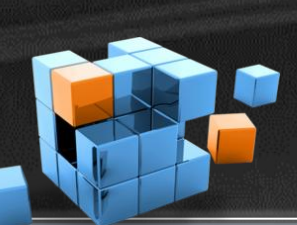

## Getting Data Out of Your Warehouse

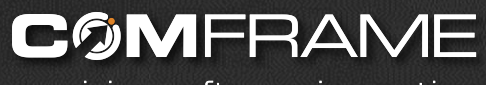

precision software innovation

- SSRS SQL Server Reporting Services
- SSAS SQL Server Analysis Services

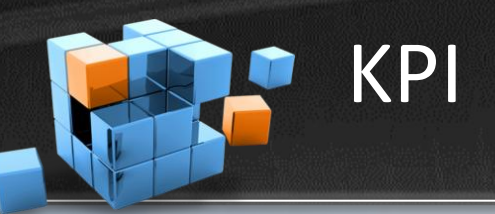

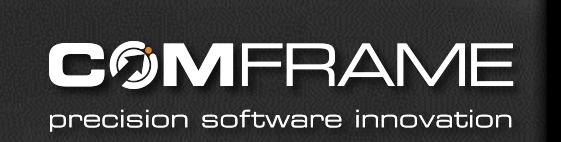

- **Key Performance Indicators**
- **Dashboards**
- Quick, at a glance indicator of system health

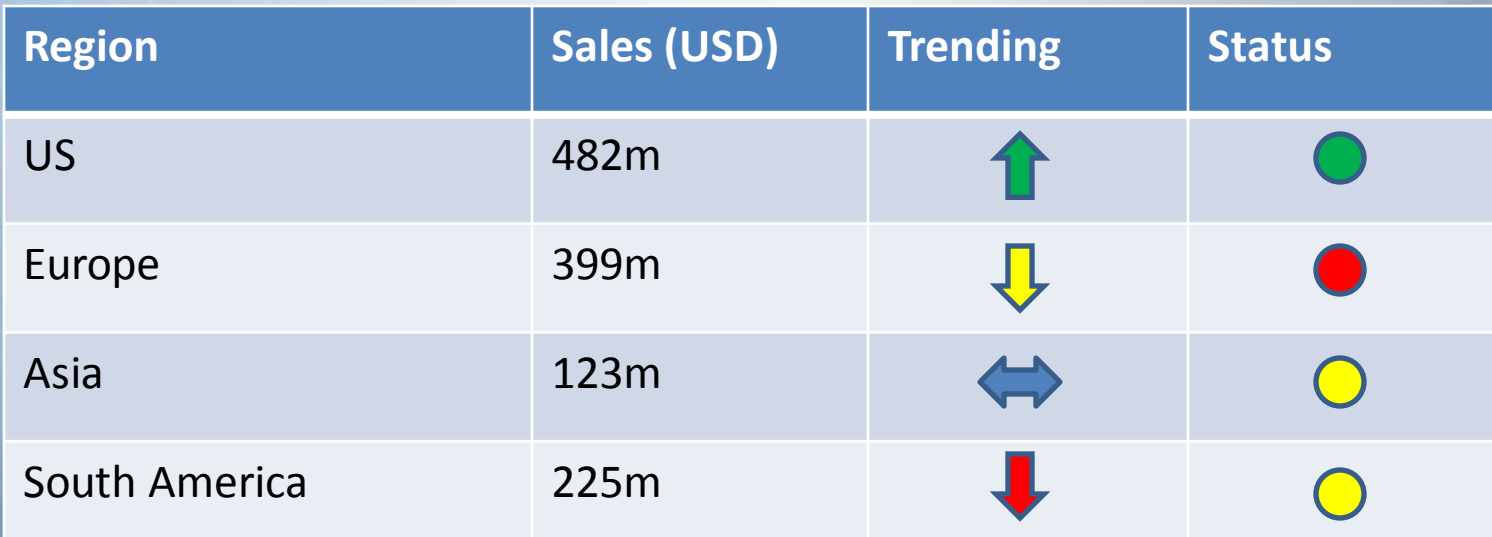

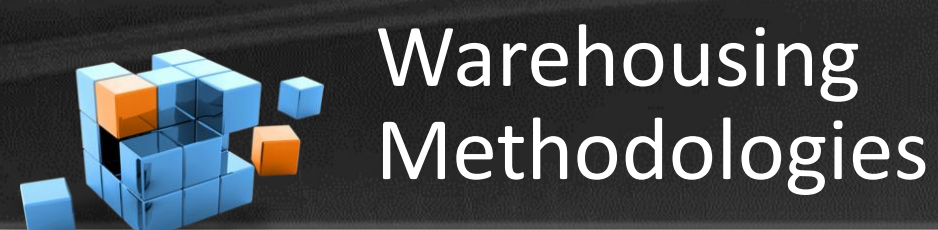

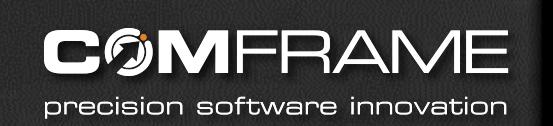

- Inmon Bill Inmon Top down
- Kimball Ralph Kimball Bottom up

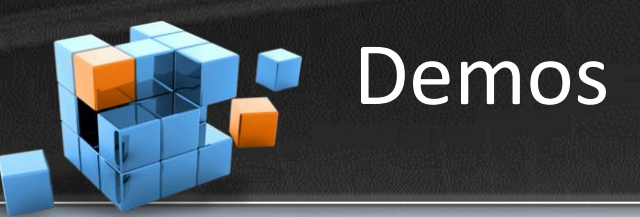

**COMFRAME** precision software innovation

• Demo Site -

<http://www.codeplex.com/Wiki/View.aspx?ProjectName=SqlServerSamples>

- Sample DBs <http://www.codeplex.com/MSFTDBProdSamples/>
- SSAS [http://msftasprodsamples.codeplex.com/Release/ProjectReleases.aspx?ReleaseId=1](http://msftasprodsamples.codeplex.com/Release/ProjectReleases.aspx?ReleaseId=18652) [8652](http://msftasprodsamples.codeplex.com/Release/ProjectReleases.aspx?ReleaseId=18652)
- SSIS <http://www.codeplex.com/MSFTISProdSamples/>
- SSRS <http://www.codeplex.com/MSFTRSProdSamples/>

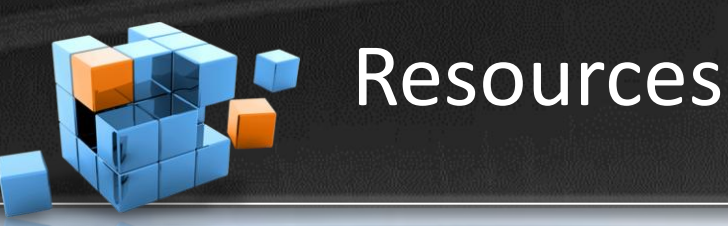

Copyrighted WWWEEY, PRACTICAL, RELIABLE,

**The Data** 

**Toolkit** 

**Second Edition** 

**Warehouse** 

**WILEY** 

The Complete Guide to Dimensional Modeling

**Ralph Kimball Margy Ross** 

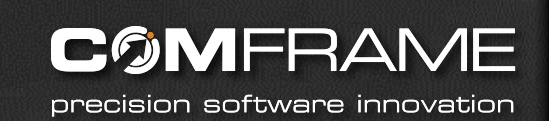

## The Data Warehouse Toolkit and The Microsoft Data Warehouse Toolkit by the Kimball Group

**WILEY** KIMBALL **The Microsoft Data Warehouse Toolkit** With SQL Server

 $2005$  and the Microsoft<sup>®</sup> Business **Intelligence Toolset** 

Joy Mundy and Warren Thornthwaite with Ralph Kimball

Foreword by Bill Baker ess Intelligence, Mic Copyrighted Materia

- [http://www.amazon.com/Data-Warehouse-Toolkit-Complete-](http://www.amazon.com/Data-Warehouse-Toolkit-Complete-Dimensional/dp/0471200247/ref=pd_bbs_sr_1?ie=UTF8&s=books&qid=1239580212&sr=8-1)[Dimensional/dp/0471200247/ref=pd\\_bbs\\_sr\\_1?ie=UTF8&s=books&qid=1239580212&sr=8-1](http://www.amazon.com/Data-Warehouse-Toolkit-Complete-Dimensional/dp/0471200247/ref=pd_bbs_sr_1?ie=UTF8&s=books&qid=1239580212&sr=8-1)
- [http://www.amazon.com/MicrosoftData-Warehouse-Toolkit-MicrosoftBusiness-](http://www.amazon.com/MicrosoftData-Warehouse-Toolkit-MicrosoftBusiness-Intelligence/dp/0471267155/ref=sr_1_fkmr0_1?ie=UTF8&qid=1264636802&sr=8-1-fkmr0)[Intelligence/dp/0471267155/ref=sr\\_1\\_fkmr0\\_1?ie=UTF8&qid=1264636802&sr=8-1](http://www.amazon.com/MicrosoftData-Warehouse-Toolkit-MicrosoftBusiness-Intelligence/dp/0471267155/ref=sr_1_fkmr0_1?ie=UTF8&qid=1264636802&sr=8-1-fkmr0) [fkmr0](http://www.amazon.com/MicrosoftData-Warehouse-Toolkit-MicrosoftBusiness-Intelligence/dp/0471267155/ref=sr_1_fkmr0_1?ie=UTF8&qid=1264636802&sr=8-1-fkmr0)

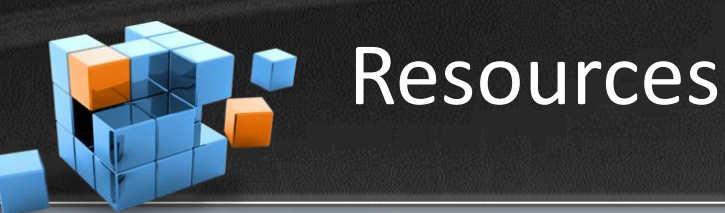

**COMFRAME** precision software innovation

Foreword by Donald Farmer<br>Principal Program Manager, US-SOL Analysis Services

**Microsoft** 

## **Smart Business Intelligence Solutions** with Microsoft SQL Server 2008

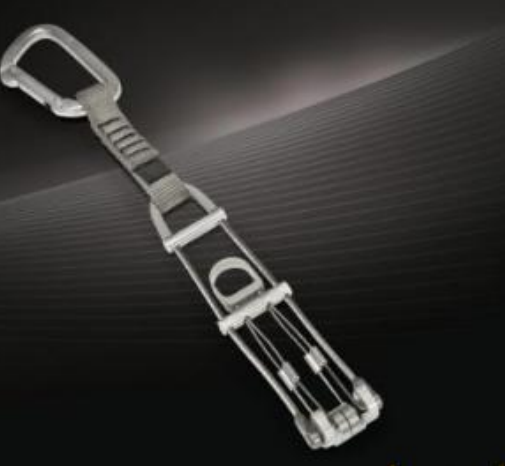

Lynn Langit Kevin S. Goff, Davide Mauri, Sahil Malik, and John Welch

## Smart Business Intelligence Solutions with Microsoft SQL Server 2008

• [http://www.amazon.com/Business-Intelligence-Solutions-](http://www.amazon.com/Business-Intelligence-Solutions-Microsoft%C2%AE-PRO-Developer/dp/0735625808/ref=sr_1_1?ie=UTF8&s=books&qid=1239580654&sr=1-1)[Microsoft%C2%AE-PRO-](http://www.amazon.com/Business-Intelligence-Solutions-Microsoft%C2%AE-PRO-Developer/dp/0735625808/ref=sr_1_1?ie=UTF8&s=books&qid=1239580654&sr=1-1)[Developer/dp/0735625808/ref=sr\\_1\\_1?ie=UTF8&s=books&qid=1239580](http://www.amazon.com/Business-Intelligence-Solutions-Microsoft%C2%AE-PRO-Developer/dp/0735625808/ref=sr_1_1?ie=UTF8&s=books&qid=1239580654&sr=1-1) [654&sr=1-1](http://www.amazon.com/Business-Intelligence-Solutions-Microsoft%C2%AE-PRO-Developer/dp/0735625808/ref=sr_1_1?ie=UTF8&s=books&qid=1239580654&sr=1-1)

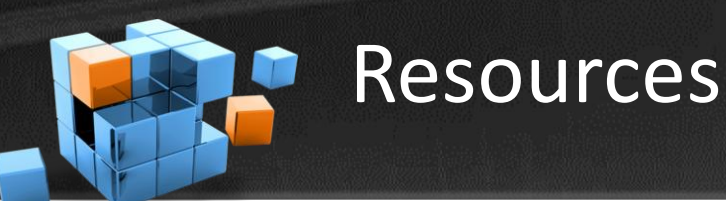

**CØMFRAME** precision software innovation

## Programming Microsoft<sup>®</sup> SQL Server 2008

Leonard Lobel Andrew J. Brust **Stephen Forte** 

**Microsoft** 

## Programming Microsoft SQL Server 2008

• [http://www.amazon.com/Programming-Microsoft-Server-](http://www.amazon.com/Programming-Microsoft-Server-2008-PRO-Developer/dp/0735625999/ref=sr_1_1?ie=UTF8&s=books&qid=1239580376&sr=1-1)[2008-PRO-](http://www.amazon.com/Programming-Microsoft-Server-2008-PRO-Developer/dp/0735625999/ref=sr_1_1?ie=UTF8&s=books&qid=1239580376&sr=1-1)[Developer/dp/0735625999/ref=sr\\_1\\_1?ie=UTF8&s=books&qi](http://www.amazon.com/Programming-Microsoft-Server-2008-PRO-Developer/dp/0735625999/ref=sr_1_1?ie=UTF8&s=books&qid=1239580376&sr=1-1) [d=1239580376&sr=1-1](http://www.amazon.com/Programming-Microsoft-Server-2008-PRO-Developer/dp/0735625999/ref=sr_1_1?ie=UTF8&s=books&qid=1239580376&sr=1-1)

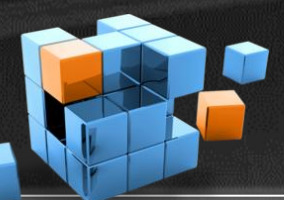

## Resources - SSIS

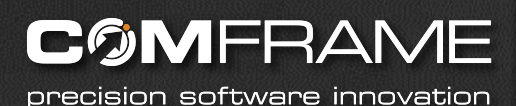

Expert **SQL Server 2005 Integration Services** 

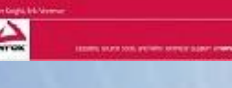

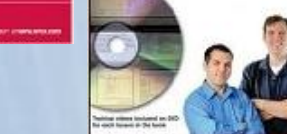

Knight's 24-Hour Trainer **Microsoft SQL Server 2008 Integration Services** 

 $\triangle$ 

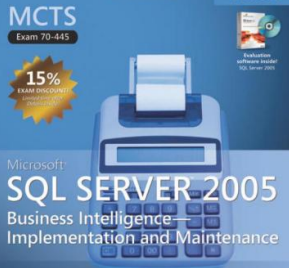

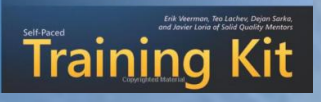

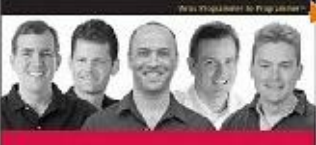

### Professional **Microsoft SQL Server 2008 Integration Services**

### $70 - 448$

 $\triangle$ 

Microsoft SQL Server 2008-**Business Intelligence** Development and Maintenance

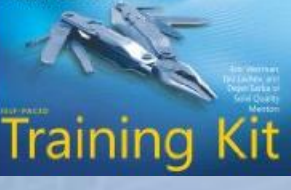

• Erik Veerman /

## Brian Knight Books

- [http://www.amazon.com/Expert-Server-Integration-Services-](http://www.amazon.com/Expert-Server-Integration-Services-Programmer/dp/0470134119/ref=sr_1_5?ie=UTF8&s=books&qid=1239833324&sr=8-5)[Programmer/dp/0470134119/ref=sr\\_1\\_5?ie=UTF8&s=books&](http://www.amazon.com/Expert-Server-Integration-Services-Programmer/dp/0470134119/ref=sr_1_5?ie=UTF8&s=books&qid=1239833324&sr=8-5) [qid=1239833324&sr=8-5](http://www.amazon.com/Expert-Server-Integration-Services-Programmer/dp/0470134119/ref=sr_1_5?ie=UTF8&s=books&qid=1239833324&sr=8-5)
	- [http://www.amazon.com/Professional-Microsoft-Integration-](http://www.amazon.com/Professional-Microsoft-Integration-Services-Programmer/dp/0470247959/ref=sr_1_1?ie=UTF8&s=books&qid=1239833324&sr=8-1)[Services-](http://www.amazon.com/Professional-Microsoft-Integration-Services-Programmer/dp/0470247959/ref=sr_1_1?ie=UTF8&s=books&qid=1239833324&sr=8-1)

[Programmer/dp/0470247959/ref=sr\\_1\\_1?ie=UTF8&s=books&](http://www.amazon.com/Professional-Microsoft-Integration-Services-Programmer/dp/0470247959/ref=sr_1_1?ie=UTF8&s=books&qid=1239833324&sr=8-1) [qid=1239833324&sr=8-1](http://www.amazon.com/Professional-Microsoft-Integration-Services-Programmer/dp/0470247959/ref=sr_1_1?ie=UTF8&s=books&qid=1239833324&sr=8-1)

- [http://www.amazon.com/MCTS-Self-Paced-Training-Exam-70-](http://www.amazon.com/MCTS-Self-Paced-Training-Exam-70-445/dp/0735623414/ref=sr_1_7?ie=UTF8&s=books&qid=1239833324&sr=8-7) [445/dp/0735623414/ref=sr\\_1\\_7?ie=UTF8&s=books&qid=1239](http://www.amazon.com/MCTS-Self-Paced-Training-Exam-70-445/dp/0735623414/ref=sr_1_7?ie=UTF8&s=books&qid=1239833324&sr=8-7) [833324&sr=8-7#](http://www.amazon.com/MCTS-Self-Paced-Training-Exam-70-445/dp/0735623414/ref=sr_1_7?ie=UTF8&s=books&qid=1239833324&sr=8-7)
- [http://www.amazon.com/MCTS-Self-Paced-Training-Exam-70-](http://www.amazon.com/MCTS-Self-Paced-Training-Exam-70-448/dp/0735626367/ref=sr_1_4?ie=UTF8&s=books&qid=1239833324&sr=8-4) [448/dp/0735626367/ref=sr\\_1\\_4?ie=UTF8&s=books&qid=1239](http://www.amazon.com/MCTS-Self-Paced-Training-Exam-70-448/dp/0735626367/ref=sr_1_4?ie=UTF8&s=books&qid=1239833324&sr=8-4) [833324&sr=8-4](http://www.amazon.com/MCTS-Self-Paced-Training-Exam-70-448/dp/0735626367/ref=sr_1_4?ie=UTF8&s=books&qid=1239833324&sr=8-4)
- [http://www.amazon.com/reader/0470496924?\\_encoding=UTF](http://www.amazon.com/reader/0470496924?_encoding=UTF8&ref_=sib_dp_pop_fc&page=1) 8&ref =sib dp pop fc&page=1#reader

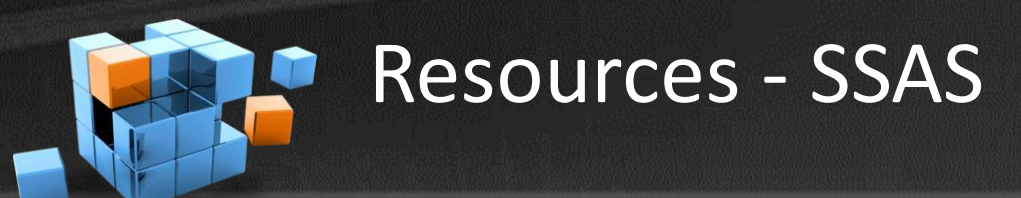

## **COMFRAME**

precision software innovation

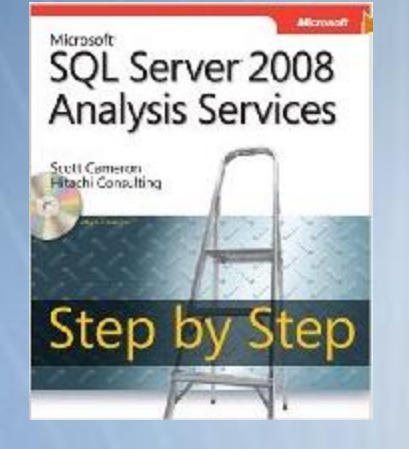

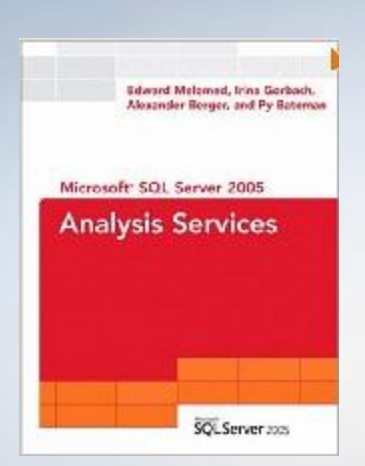

- [http://www.amazon.com/Microsoft%C2%AE-](http://www.amazon.com/Microsoft%C2%AE-Server%C2%AE-Analysis-Services-Microsoft/dp/0735626200/ref=sr_1_5?ie=UTF8&s=books&qid=1252100419&sr=1-5)[Server%C2%AE-Analysis-Services-](http://www.amazon.com/Microsoft%C2%AE-Server%C2%AE-Analysis-Services-Microsoft/dp/0735626200/ref=sr_1_5?ie=UTF8&s=books&qid=1252100419&sr=1-5)[Microsoft/dp/0735626200/ref=sr\\_1\\_5?ie=UTF8&s=books&](http://www.amazon.com/Microsoft%C2%AE-Server%C2%AE-Analysis-Services-Microsoft/dp/0735626200/ref=sr_1_5?ie=UTF8&s=books&qid=1252100419&sr=1-5) [qid=1252100419&sr=1-5](http://www.amazon.com/Microsoft%C2%AE-Server%C2%AE-Analysis-Services-Microsoft/dp/0735626200/ref=sr_1_5?ie=UTF8&s=books&qid=1252100419&sr=1-5)
- [http://www.amazon.com/Microsoft-Server-2005-Analysis-](http://www.amazon.com/Microsoft-Server-2005-Analysis-Services/dp/0672327821/ref=sr_1_2?ie=UTF8&s=books&qid=1252100419&sr=1-2)[Services/dp/0672327821/ref=sr\\_1\\_2?ie=UTF8&s=books&qi](http://www.amazon.com/Microsoft-Server-2005-Analysis-Services/dp/0672327821/ref=sr_1_2?ie=UTF8&s=books&qid=1252100419&sr=1-2) [d=1252100419&sr=1-2](http://www.amazon.com/Microsoft-Server-2005-Analysis-Services/dp/0672327821/ref=sr_1_2?ie=UTF8&s=books&qid=1252100419&sr=1-2)
- [http://www.amazon.com/Professional-Microsoft-Analysis-](http://www.amazon.com/Professional-Microsoft-Analysis-Services-Programmer/dp/0470247983/ref=sr_1_4?ie=UTF8&s=books&qid=1252100419&sr=1-4)[Services-](http://www.amazon.com/Professional-Microsoft-Analysis-Services-Programmer/dp/0470247983/ref=sr_1_4?ie=UTF8&s=books&qid=1252100419&sr=1-4)
	- [Programmer/dp/0470247983/ref=sr\\_1\\_4?ie=UTF8&s=book](http://www.amazon.com/Professional-Microsoft-Analysis-Services-Programmer/dp/0470247983/ref=sr_1_4?ie=UTF8&s=books&qid=1252100419&sr=1-4) [s&qid=1252100419&sr=1-4](http://www.amazon.com/Professional-Microsoft-Analysis-Services-Programmer/dp/0470247983/ref=sr_1_4?ie=UTF8&s=books&qid=1252100419&sr=1-4)

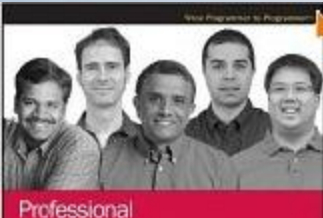

**Microsoft Server Analysis Services 2008** with MDX

 $\triangle$ 

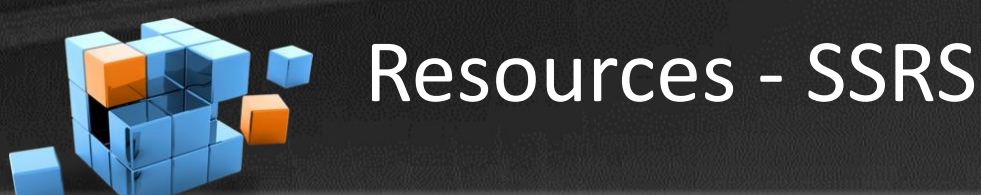

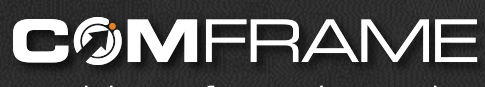

precision software innovation

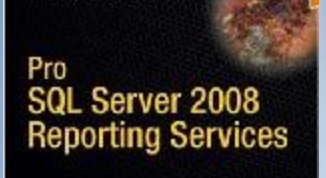

THE EXPERTS LOCKY IN SOL SERVER

Rotrey Landrum, Shawn McGehee, cad Walter J. Voytek III

Apress<sup>®</sup>

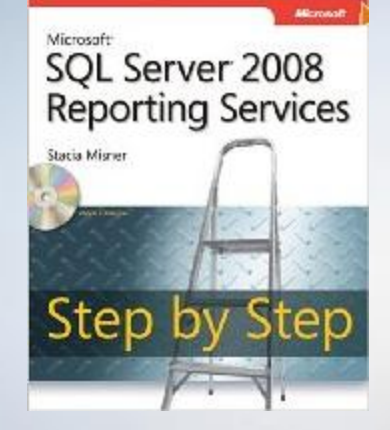

- [http://www.amazon.com/Pro-Server-2008-Reporting-](http://www.amazon.com/Pro-Server-2008-Reporting-Services/dp/1590599926/ref=sr_1_11?ie=UTF8&s=books&qid=1252100749&sr=1-11)[Services/dp/1590599926/ref=sr\\_1\\_11?ie=UTF8&s=books&q](http://www.amazon.com/Pro-Server-2008-Reporting-Services/dp/1590599926/ref=sr_1_11?ie=UTF8&s=books&qid=1252100749&sr=1-11) [id=1252100749&sr=1-11](http://www.amazon.com/Pro-Server-2008-Reporting-Services/dp/1590599926/ref=sr_1_11?ie=UTF8&s=books&qid=1252100749&sr=1-11)
- [http://www.amazon.com/Microsoft%C2%AE-](http://www.amazon.com/Microsoft%C2%AE-Server%C2%AE-Reporting-Services-Microsoft/dp/0735626472/ref=sr_1_10?ie=UTF8&s=books&qid=1252100749&sr=1-10)[Server%C2%AE-Reporting-Services-](http://www.amazon.com/Microsoft%C2%AE-Server%C2%AE-Reporting-Services-Microsoft/dp/0735626472/ref=sr_1_10?ie=UTF8&s=books&qid=1252100749&sr=1-10)[Microsoft/dp/0735626472/ref=sr\\_1\\_10?ie=UTF8&s=books](http://www.amazon.com/Microsoft%C2%AE-Server%C2%AE-Reporting-Services-Microsoft/dp/0735626472/ref=sr_1_10?ie=UTF8&s=books&qid=1252100749&sr=1-10) [&qid=1252100749&sr=1-10](http://www.amazon.com/Microsoft%C2%AE-Server%C2%AE-Reporting-Services-Microsoft/dp/0735626472/ref=sr_1_10?ie=UTF8&s=books&qid=1252100749&sr=1-10)
- [http://www.amazon.com/Professional-Microsoft-Reporting-](http://www.amazon.com/Professional-Microsoft-Reporting-Services-Programmer/dp/0470242019/ref=sr_1_15?ie=UTF8&s=books&qid=1252100793&sr=1-15)[Services-](http://www.amazon.com/Professional-Microsoft-Reporting-Services-Programmer/dp/0470242019/ref=sr_1_15?ie=UTF8&s=books&qid=1252100793&sr=1-15)

[Programmer/dp/0470242019/ref=sr\\_1\\_15?ie=UTF8&s=boo](http://www.amazon.com/Professional-Microsoft-Reporting-Services-Programmer/dp/0470242019/ref=sr_1_15?ie=UTF8&s=books&qid=1252100793&sr=1-15) [ks&qid=1252100793&sr=1-15](http://www.amazon.com/Professional-Microsoft-Reporting-Services-Programmer/dp/0470242019/ref=sr_1_15?ie=UTF8&s=books&qid=1252100793&sr=1-15)

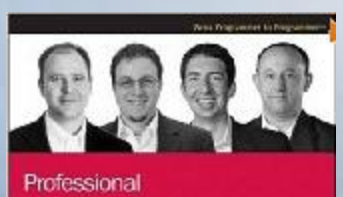

**Microsoft SQL Server 2008 Reporting Services** 

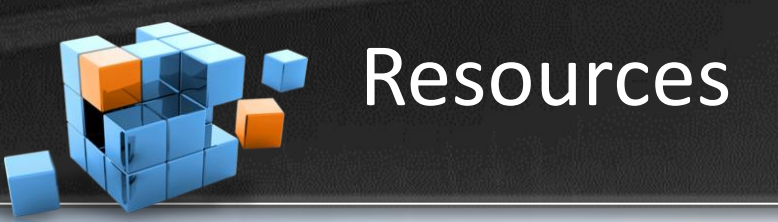

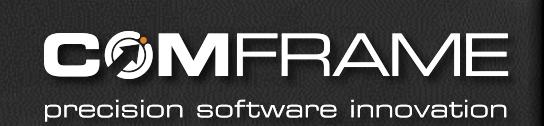

## **Blogs**

SSIS Junkie - <http://blogs.conchango.com/jamiethomson/default.aspx> Brian Knight - <http://pragmaticworks.com/community/blogs/brianknight/default.aspx>

### **Podcast**

SQL Down Under - <http://www.sqldownunder.com/PreviousShows/tabid/98/Default.aspx> SQL Share (formerly JumpstartTV) – [http://sqlshare.com](http://sqlshare.com/)

### **Forums**

MSDN SSIS Forum - <http://forums.microsoft.com/MSDN/ShowForum.aspx?ForumID=80&SiteID=1>

## **Other**

Microsoft BI Site - <http://www.microsoft.com/events/series/bi.aspx> Wikipedia Article - [http://en.wikipedia.org/wiki/Data\\_Warehouse](http://en.wikipedia.org/wiki/Data_Warehouse) SQL Serverpedia - <http://sqlserverpedia.com/> COMFRAME BI – <http://www.comframe.com/bi>

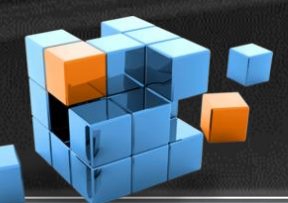

## War Child International

**COMFRAME** 

precision software innovation

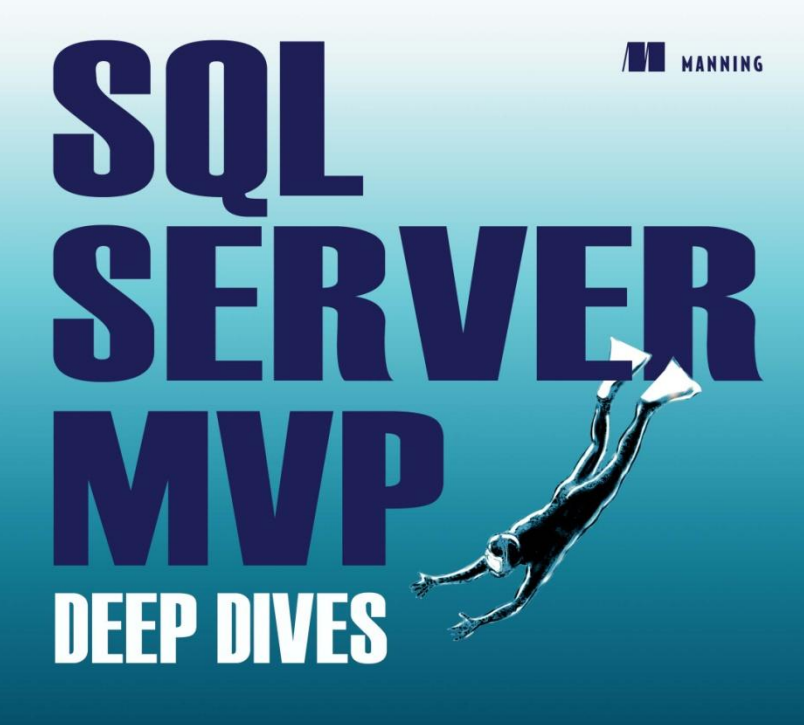

**FDITED BY** Paul Nielsen • Kalen Delaney • Greg Low • Adam Machanic • Paul S. Randal • Kimberly L. Tripp **MVP CONTRIBUTORS** 

John Baird + Bob Beauchemin + Itzik Ben-Gan + Glenn Berry + Aaron Bertrand + Phil Brammer + Robert C. Cain + Michael Coles + John Paul Cook + Hilary Cotter + Louis Davidson + Christopher Fairbairn + Rob Farley . Denis Gobo . Bill Graziano . Dan Guzman . Paul Ibison . Tibor Karaszi . Kathi Kellenberger . Don Kiely . Kevin Kline . Hugo Kornelis . Alex Kuznetsov . Matija Lah . Cristian Lefter . Andy Leonard = Greq Linwood = Bruce Loehle-Conger = Brad McGehee = Paul Nielsen = Pawel Potasinski = Matthew Roche = Dejan Sarka = Edwin Sarmiento = Gail Shaw = Linchi Shea = Richard Siddaway . Jasper Smith . Erland Sommarskog . Scott Stauffer . Gert-Jan Strik . Ron Talmage . Tom Van Stiphout . William R. Vaughn . Joe Webb . John Welch . Erin Welker . Allen White

You can take a child out of war, but how do you take the war out of a child?

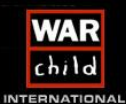

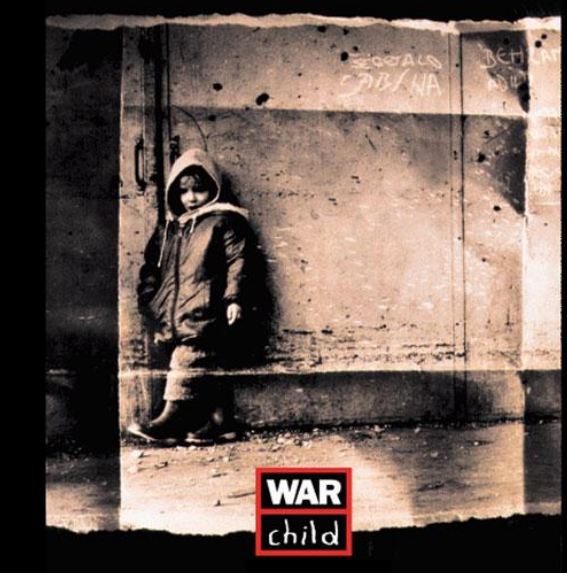

[http://www.warchild.org](http://www.warchild.org/) <http://www.SQLServerMVPDeepDives.com>

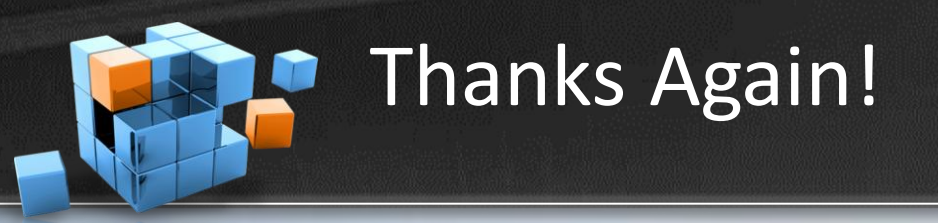

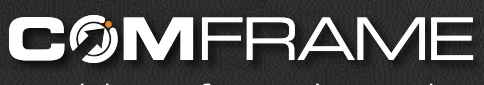

precision software innovation

- Questions?
- All material available at [http://arcanecode.com](http://arcanecode.com/)
- [rcain@comframe.com](mailto:rcain@comframe.com)